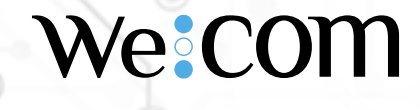

a

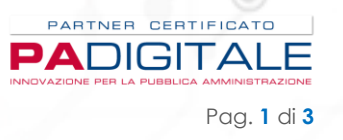

a

 $\Theta$ 

## Guida d'uso a Whistleblowing UTENTE We-COM S.r.l.

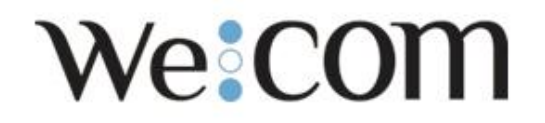

Revisioni del documento

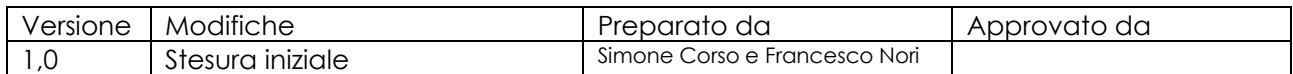

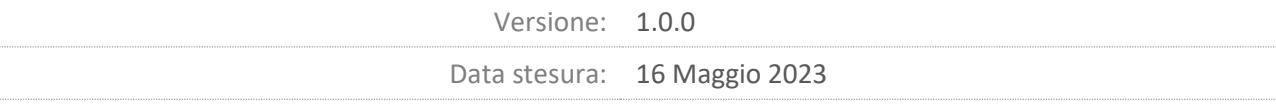

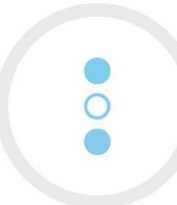

Via Papa Giovanni XXI, 23 01100 Viterbo (VT) P.IVA 01446590554

Tel: +39 0761 1763771 Fax: +39 0761 1810143 E-mail: info@we-com.it PEC: we-com@pec.it Web: https://www.we-com.it

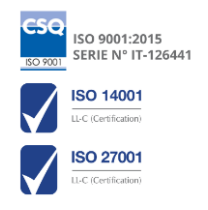

# **Ve:COM**

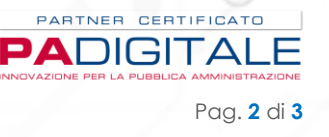

### **COS'È WHISTLEBLOWING**

**Il Whistleblowing è un fondamentale strumento di compliance aziendale**, tramite il quale i dipendenti oppure terze parti (*per esempio un fornitore o un cliente*) di un'azienda possono **segnalare, in modo riservato e protetto**, eventuali **illeciti** riscontrati durante la propria attività.

Il Whistleblower è colui che suona il fischietto e che quindi segnala una irregolarità.

Il software che utilizza We-Com per assolvere alle richieste in materia è Globaleaks. GlobaLeaks è un software libero a supporto del whistlebloging anonimo.

GlobaLeaks utilizza i Tor Onion Services al fine di garantire l'anonimato del segnalant[e\[1\].](https://it.wikipedia.org/wiki/GlobaLeaks#cite_note-28c3workshop1-1) Quando una segnalazione viene effettuata i dati vengono cifrati e resi disponibili ai soli riceven[ti\[5\].](https://it.wikipedia.org/wiki/GlobaLeaks#cite_note-5) La piattaforma non memorizza alcun dato in modo permanente e ogni informazione ricevuta viene cancellata secondo rigorosa policy di data retention.

#### **INVIARE UNA SEGNALAZIONE**

Per inviare una segnalazione, recarsi all'indirizzo della piattaforma di Whistleblowing. Il sistema potrebbe chiedere di visitare la pagina con il browser Tor. In tal caso, visitare la pagina <https://www.torproject.org/download/> e scaricare il browser per la propria piattaforma. Il sistema indica anche il link necessario per raggiungere la piattaforma in modo anonimo:

#### esempio: **67crvlffry53xvpculkqitmuqlgrr7lchwpldjlgjxhixhp377hytpid.onion**

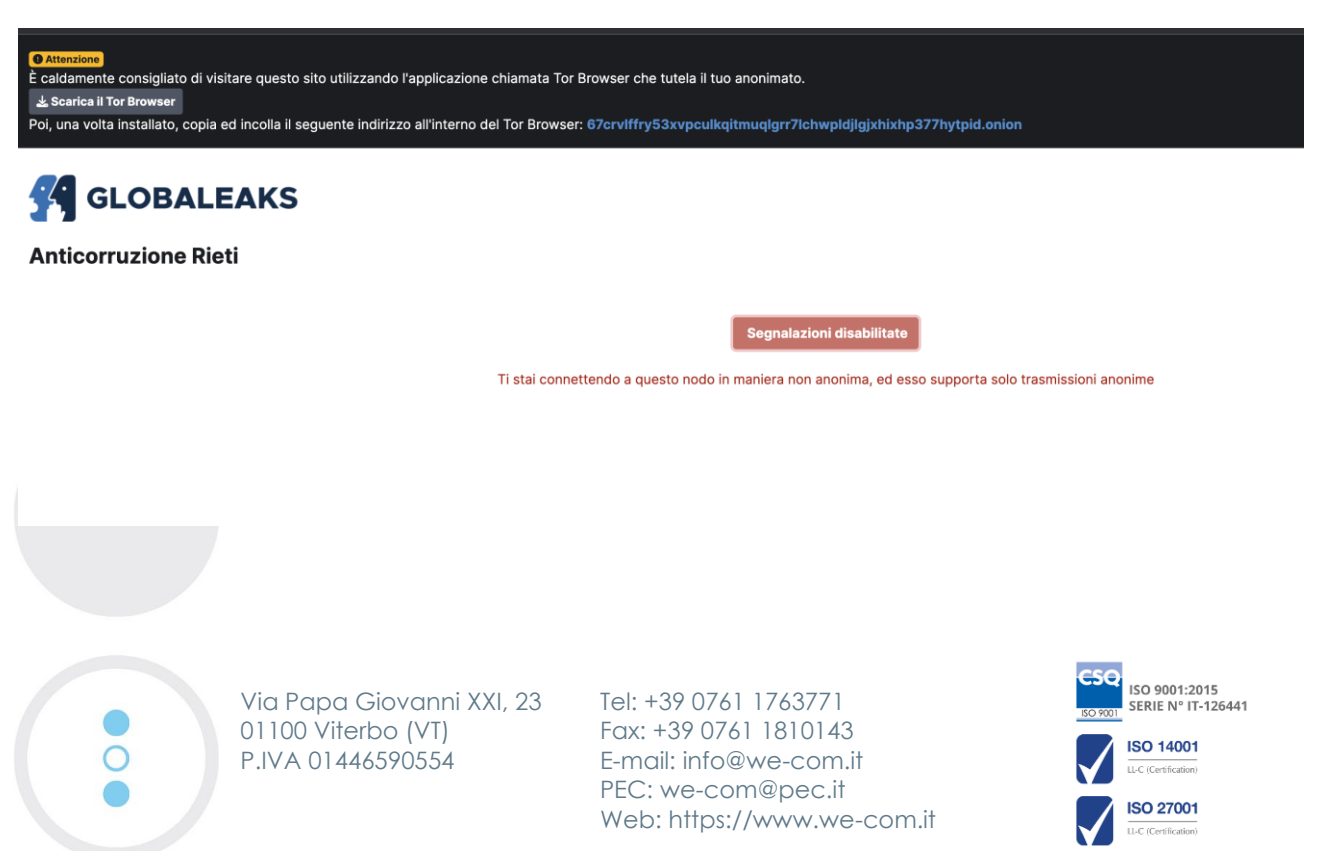

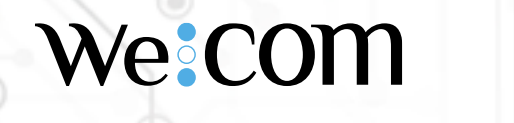

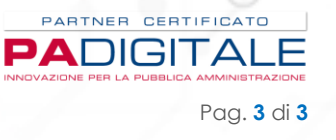

 $\blacksquare$ 

 $\bullet$ 

Una volta autorizzati è necessario cliccare su invia segnalazione.

Nel caso in cui il tasto "Invia una segnalazione" sia abilitato si può procedere senza effettuare il download del browser Tor.

Compilare i campi in ogni parte obbligatoria e inviare con l'apposito pulsante. Alla fine della procedura verrà visualizzato un codice numerico, valido sia come ricevuta sia come chiave per la successiva consultazione della segnalazione.

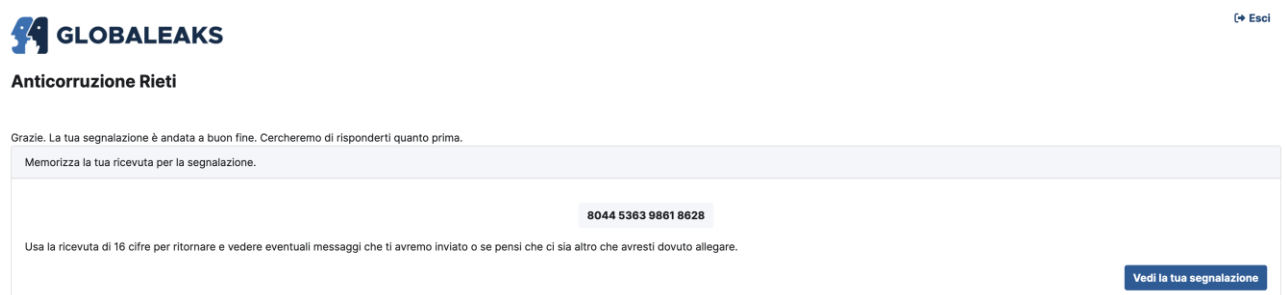

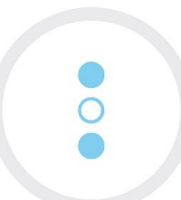

Via Papa Giovanni XXI, 23 01100 Viterbo (VT) P.IVA 01446590554

Tel: +39 0761 1763771 Fax: +39 0761 1810143 E-mail: info@we-com.it PEC: we-com@pec.it Web: https://www.we-com.it

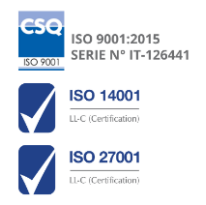